Rows 1 - 10 of 200

## This data was filtered with the following filter expression: **/Directory**

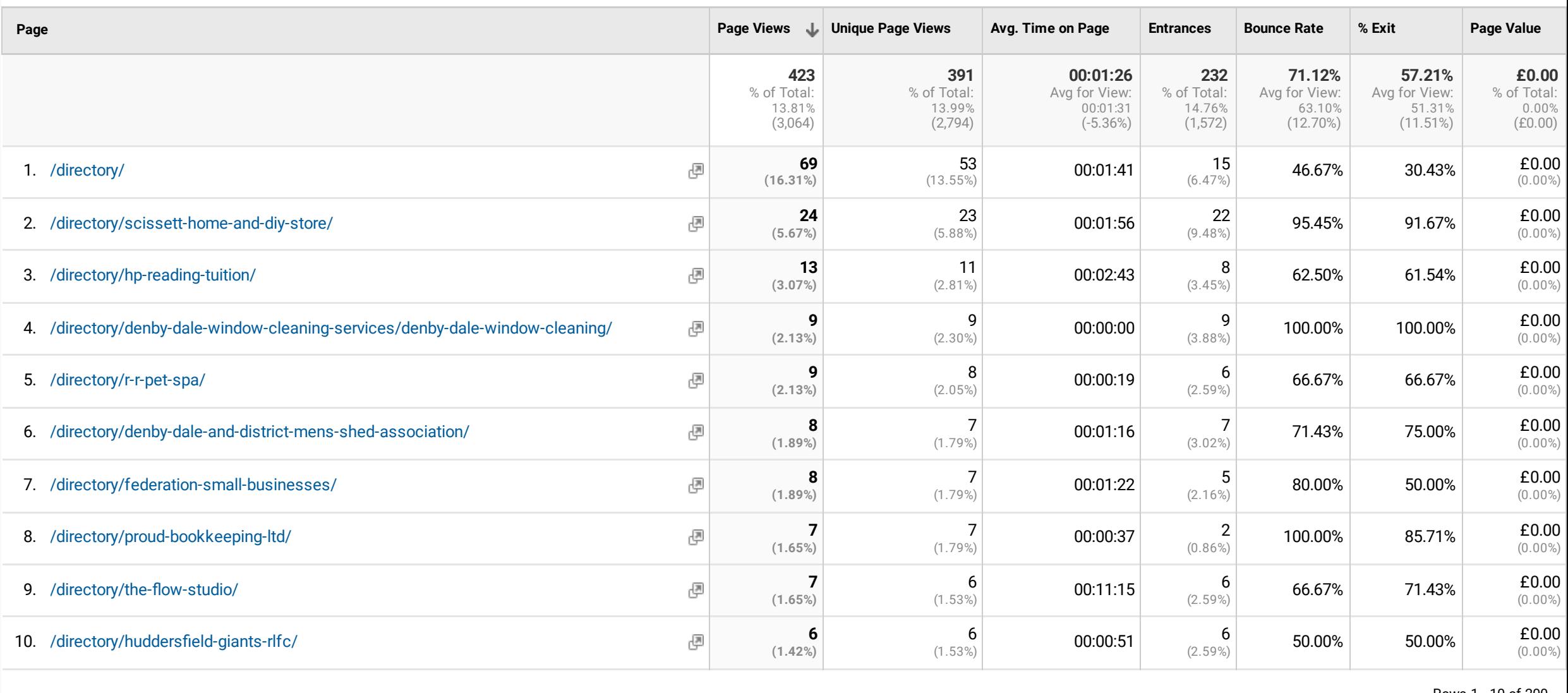

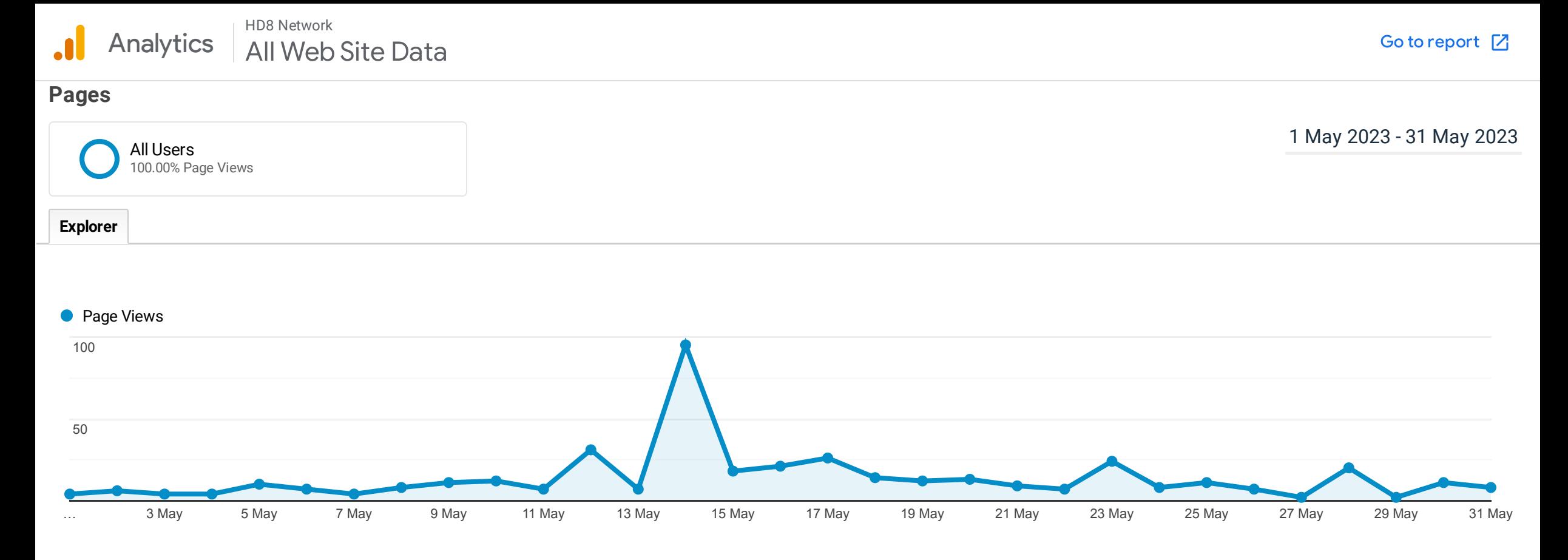